# **Autodesk AutoCAD Crack (Actualizado 2022)**

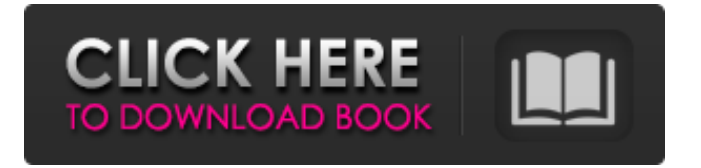

#### **AutoCAD Gratis PC/Windows**

A mediados de la década de 1980, a medida que avanzaba la tecnología informática, el desarrollo de AutoCAD (y otros programas CAD) avanzó a un ritmo acelerado. En 1985, la base de usuarios de AutoCAD había crecido a más de 100 000 y, a principios de la década de 1990, se duplicaba cada seis meses. AutoCAD fue una de las primeras aplicaciones de Windows en incorporar una interfaz gráfica de usuario. A diferencia de muchos de los primeros programas de Windows, AutoCAD se reescribió completamente desde cero y es una aplicación sofisticada que se ejecuta de manera eficiente en las computadoras modernas. En la década de 1990, AutoCAD se convirtió en el principal programa comercial de CAD y fue uno de los primeros productos de software de computadora en tener ingresos y una participación de mercado que superó a la de sus rivales. En 2007, AutoCAD obtuvo unos ingresos de 724 millones de dólares, con un margen de beneficio bruto del 22,7 por ciento. En 2008, los ingresos anuales de la empresa fueron de 820,5 millones de dólares. En 2010, los ingresos fueron de \$927,1 millones, mientras que la ganancia bruta fue de \$324,9 millones, y la empresa reportó una ganancia de \$21,1 millones. AutoCAD es también una de las aplicaciones de escritorio de Windows más populares del mundo. En la actualidad, AutoCAD es la segunda aplicación de CAD comercial más utilizada, solo por detrás de AutoCAD LT, y se utiliza para todo tipo de trabajos de dibujo y diseño en 2D y 3D, incluido el diseño de vehículos, diseño arquitectónico, diseño mecánico, diseño electrónico, diseño industrial y diseño arquitectónico y eléctrico. AutoCAD tiene la base de usuarios registrados más grande de cualquier programa CAD comercial en el mundo. Función Autodesk lanzó AutoCAD 2.1 en enero de 1990. En 1994, se lanzó la primera versión de AutoCAD para Windows. En 1996 se lanzó la primera versión de AutoCAD LT y en 1998 se lanzó AutoCAD como aplicación web y móvil. AutoCAD admite una amplia variedad de formatos de archivo para datos 2D y 3D (AutoCAD y AutoCAD LT), así como formatos de texto nativos y externos. AutoCAD utiliza una variedad de superficies de trabajo definidas por el usuario para manejar los distintos tipos de objetos 2D y 3D que se crean en el software.Por ejemplo, la ventana de dibujo en 2D se puede utilizar para dibujo en 2D, dibujo de maquinaria en 2D, diseño de viviendas, etc. La ventana de modelado en 3D se puede utilizar para dibujo en 2D, modelado en 3D, diseño de maquinaria en 2D, diseño de

viviendas, ingeniería mecánica, etc. La ventana de estructura alámbrica 3D

### **AutoCAD Crack + Descarga gratis**

\* Una API visual o basada en ventanas, que está estrechamente acoplada al sistema de gráficos, lo que permite al desarrollador integrar una aplicación (ventana) en el proceso de dibujo. \* Una API basada en .NET que se puede utilizar para automatizar el dibujo y crear un entorno de desarrollo integrado (IDE) para el producto AutoCAD. Esto permite que todas las funciones de AutoCAD se utilicen como tipos de objeto en .NET (Visual Basic, C#, etc.) para su uso posterior en muchas aplicaciones basadas en .NET. \* Una API de VBA (Visual Basic para aplicaciones) para automatizar el dibujo y la creación de secuencias de comandos. Esta API permite que se usen los mismos comandos en los scripts de VBA que se usan en la ventana de dibujo principal. AutoCAD también brinda la capacidad de ejecutar macros o secuencias de comandos VBA a través de la API de ObjectARX. 27c346ba05

#### **AutoCAD Descarga gratis**

Pasos de instalación Comandos ========== Use los siguientes comandos en Autodesk Autocad. Para ejecutar el comando, sigue las instrucciones. ``` 1. discos compactos 2. Ejecute el comando • Si ve 'no hay proyectos activos', haga doble clic en el azul en la parte inferior izquierda para abrir el menú principal. • Si ve 'Hay proyectos activos', consulte el menú de inicio y abra el proyecto que desea utilizar. \*\*\* El proyecto puede tardar un tiempo en abrirse. No salga de la ventana de comandos y no vaya a ninguna otra ventana mientras está funcionando. \*\*\* En unos segundos, se abrirá el archivo.Adc. • Los archivos.Adc,.Adc.data y.Adc.ini se copian en el directorio de trabajo. • los archivos se guardan en la carpeta .Adc\data • el directorio de trabajo es.Adc\data\files\auto\_file • Si desea iniciar un nuevo proyecto, abra.Adc\Adc\Adc.ncp y agregue todos los archivos y carpetas que necesita para el nuevo proyecto. • Cuando se guarde el archivo, salga del programa. • El archivo se guarda con extensión.Adc. • Compruebe la extensión del archivo en el nombre del archivo, es obligatorio. • Si no se reconoce, cree el archivo autocad.cfg en el autocad\config. • En autocad\config.cfg, agregue las siguientes líneas: ; Cuando se abre desde el anuncio

#### **?Que hay de nuevo en el AutoCAD?**

Dirija el cursor 3D: Con nuevos comandos y el menú contextual, puede controlar directamente el cursor 3D (video: 3:33 min.) Color específico del bloque: Con un nuevo Block Color Editor, ahora puede editar sus bloques utilizando un conjunto familiar de herramientas con una interfaz intuitiva. (vídeo: 3:42 min.) Integre CAD y UI: Sus dibujos ahora se pueden incrustar con elementos de interfaz de usuario basados en capas directamente desde el lienzo. Arrastre y suelte vistas 3D y modifique su interfaz de usuario en función de sus modelos 3D. (vídeo: 3:50 min.) Red inteligente: Obtenga una experiencia de dibujo más inteligente con una cuadrícula mejorada y funciones actualizadas para configurar la cuadrícula. Para obtener más información y videos, vaya al Centro de diseño. (vídeo: 1:32 min.) Paneles de tareas 3D: El Panel de tareas 3D presenta su contexto de dibujo y le permite abrir, hacer zoom y manipular sus dibujos.

(vídeo: 3:11 min.) Hacer clic para predecir: Nuestra nueva función predictiva de autocompletar lo ayuda a evitar escribir comandos accidentalmente, incluso cuando usa atajos desconocidos. Esta función está disponible en todas las versiones nuevas de AutoCAD. (vídeo: 2:10 min.) Bloc de dibujo: Haga que sus bocetos, planos y notas cobren vida en Autodesk 360. Hemos agregado nuevas funciones que lo ayudan a crear rápidamente dibujos en 2D y explorar el 360 Sketchbook. (vídeo: 3:45 min.) Superposición de bloques y nombres: Autodesk® Project Cloud™ (AutoCAD®) versión 2.10 es la última versión de nuestro software basado en la nube para crear, compartir y colaborar en proyectos de diseño. Con la versión 2.10, ahora puede iniciar un proyecto en AutoCAD y sincronizar automáticamente su dibujo con un proyecto compartido en AutoCAD 360. Todo lo que tiene que hacer es guardar el proyecto en la nube y estará listo para comenzar a crear. La versión 2.10 también le permite iniciar proyectos desde la sección "Mis proyectos" en AutoCAD 360 e incluye una vista previa de los cambios de diseño que realiza en AutoCAD. Los proyectos se pueden agregar a una carpeta para mantenerlos juntos o hacer que el proyecto aparezca como una subcarpeta. Otras características nuevas incluyen: CADAC ahora es compatible

## **Requisitos del sistema:**

En esta guía, le diremos cómo puede instalar el Pokémon Evento Kangaskhan 3.7-K en su 3DS. Tenemos esta aplicación porque era la más popular y, después de instalarla, descubrimos que no era tan perfecta como pensábamos, así que decidimos hacer una mejor. La aplicación tiene 2 partes: la Parte 1 es el Instalador, que es igual a las versiones anteriores, y la Parte 2 es la Aplicación Real. Instalador de la parte 1: Este instalador es exactamente el mismo.

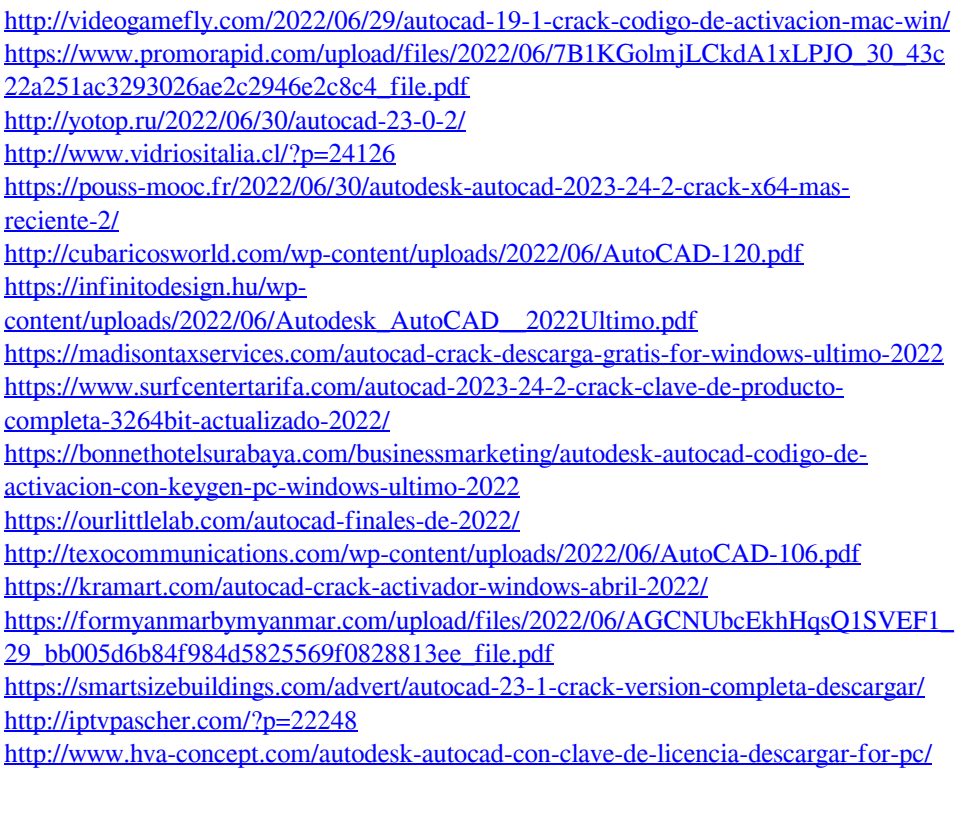

<https://darblo.com/autodesk-autocad-2022-24-1-descargar-win-mac/> [https://www.yps.si/advert/autocad-2022-24-1-crack-clave-de-activacion-descarga](https://www.yps.si/advert/autocad-2022-24-1-crack-clave-de-activacion-descarga-gratis-3264bit/)[gratis-3264bit/](https://www.yps.si/advert/autocad-2022-24-1-crack-clave-de-activacion-descarga-gratis-3264bit/) [https://olioscuteri.it/wp](https://olioscuteri.it/wp-content/uploads/2022/06/Autodesk_AutoCAD_con_clave_de_licencia_Gratis.pdf)[content/uploads/2022/06/Autodesk\\_AutoCAD\\_con\\_clave\\_de\\_licencia\\_Gratis.pdf](https://olioscuteri.it/wp-content/uploads/2022/06/Autodesk_AutoCAD_con_clave_de_licencia_Gratis.pdf)